### **II.PL.18**

**Plastik** 

## Farballegorien -Figürliche Darstellung von Farben

Susanne Rezac

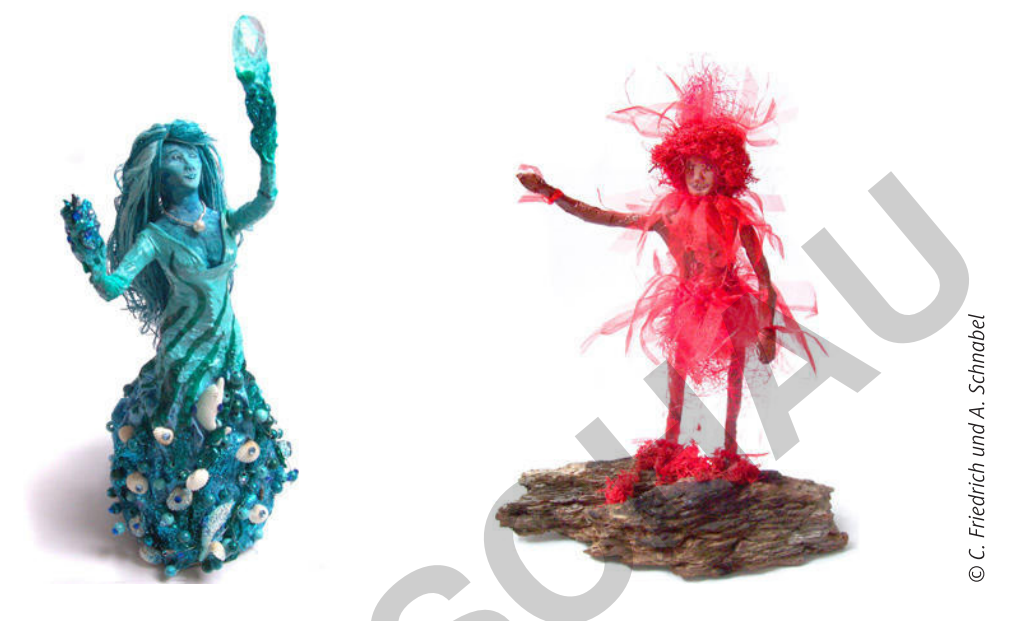

Rot steht für die Liebe, das weiß jeder. Aber sieht man nicht auch rot, wenn man wütend ist? Und Rot versprüht doch auch Kraft und Energie? Kulturgeschichtlich werden Farben bestimmte Bedeutungen zugeschrieben, die sich aber nur zum Teil mit den empirisch feststellbaren psychologischen Wirkungen decken, die bestimmte Farben auf uns ausüben. Eindeutige Zuordnungen sind zwar kaum möglich, aber es gibt durchaus Tendenzen, die sich bei vielen Menschen ähneln. Darauf basiert die Idee dieser Unterrichtseinheit, eine menschliche Figur zu gestalten, die für die Eigenschaften einer Farbe steht und für die von ihr ausgelösten Assoziationen. Mithilfe der angebotenen Materialien erarbeiten die Lernenden Körperproportionen, entwerfen eine Gestaltungsidee und setzen "ihre Farbe" schließlich als Figur um.

#### **KOMPETENZPROFIL**

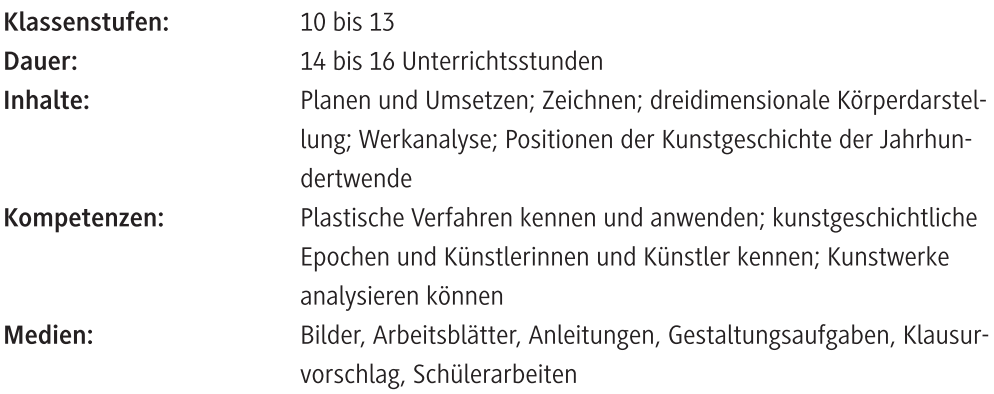

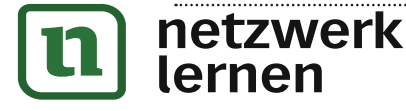

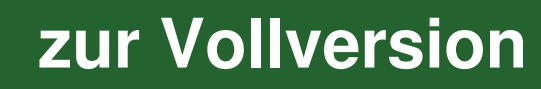

### Auf einen Blick

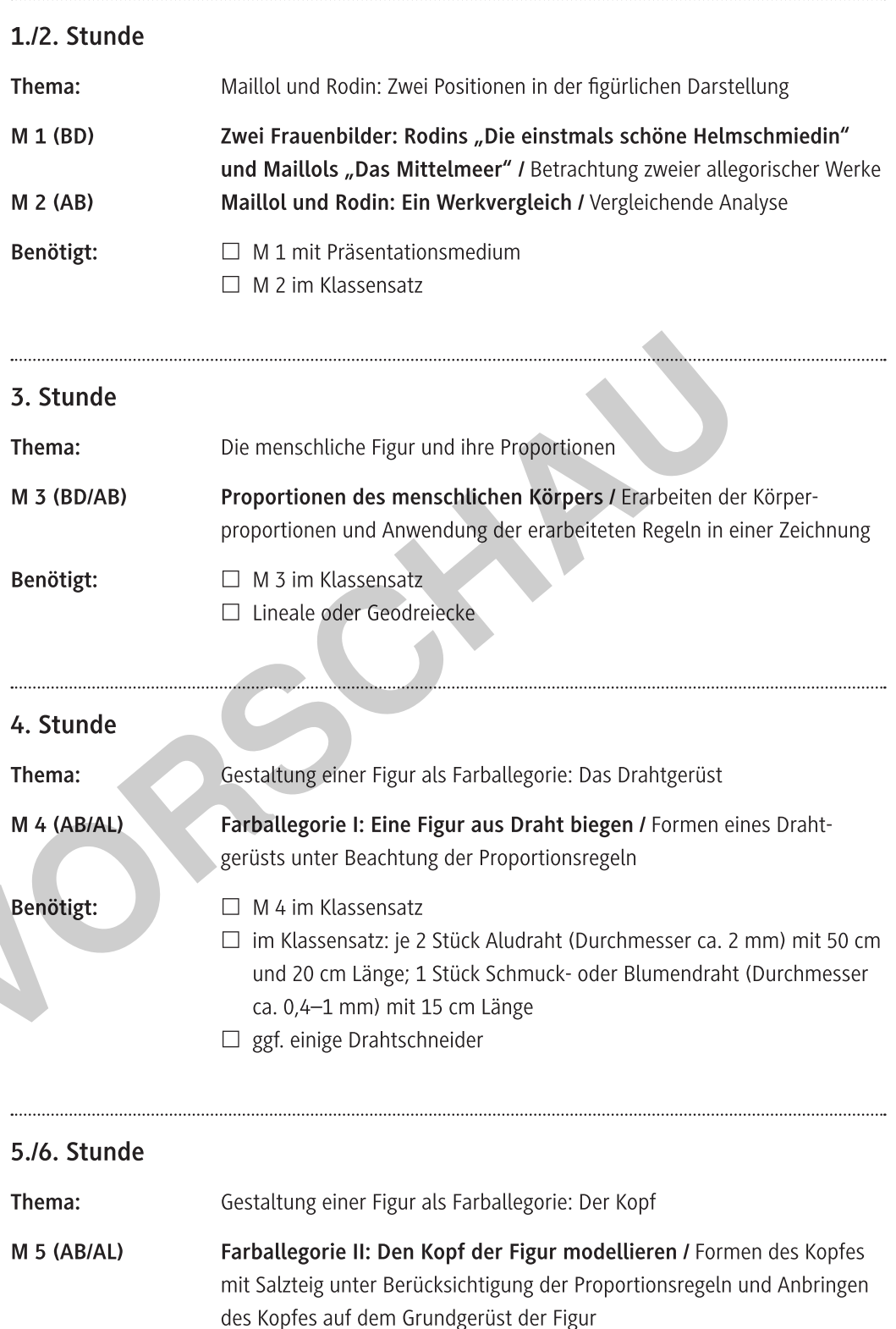

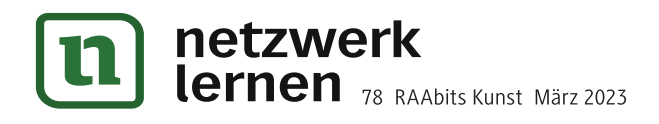

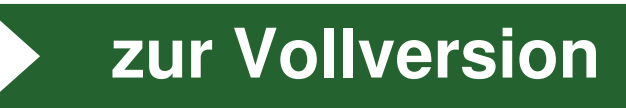

#### Benötigt:

- $\Box$  M 5 im Klassensatz
- □ Kugeln aus Salzteig (je ca. 60-70 g, Durchmesser ca. 5 cm) im Klassensatz
- □ Farbpigmente oder Acryl- bzw. Gouachefarben
- □ ggf. im Klassensatz: Kärtchen bzw. Zettel mit je einem Punkt in allen verfügbaren Farben zum Auslosen der Farben
- □ Stücke von Frischhaltefolie (mind. 15 x 15 cm) im Klassensatz
- □ Zahnstocher, Schaschlikspieße u.Ä. als "Modellierwerkzeug"
- □ Unterlage zum Schutz der Tische

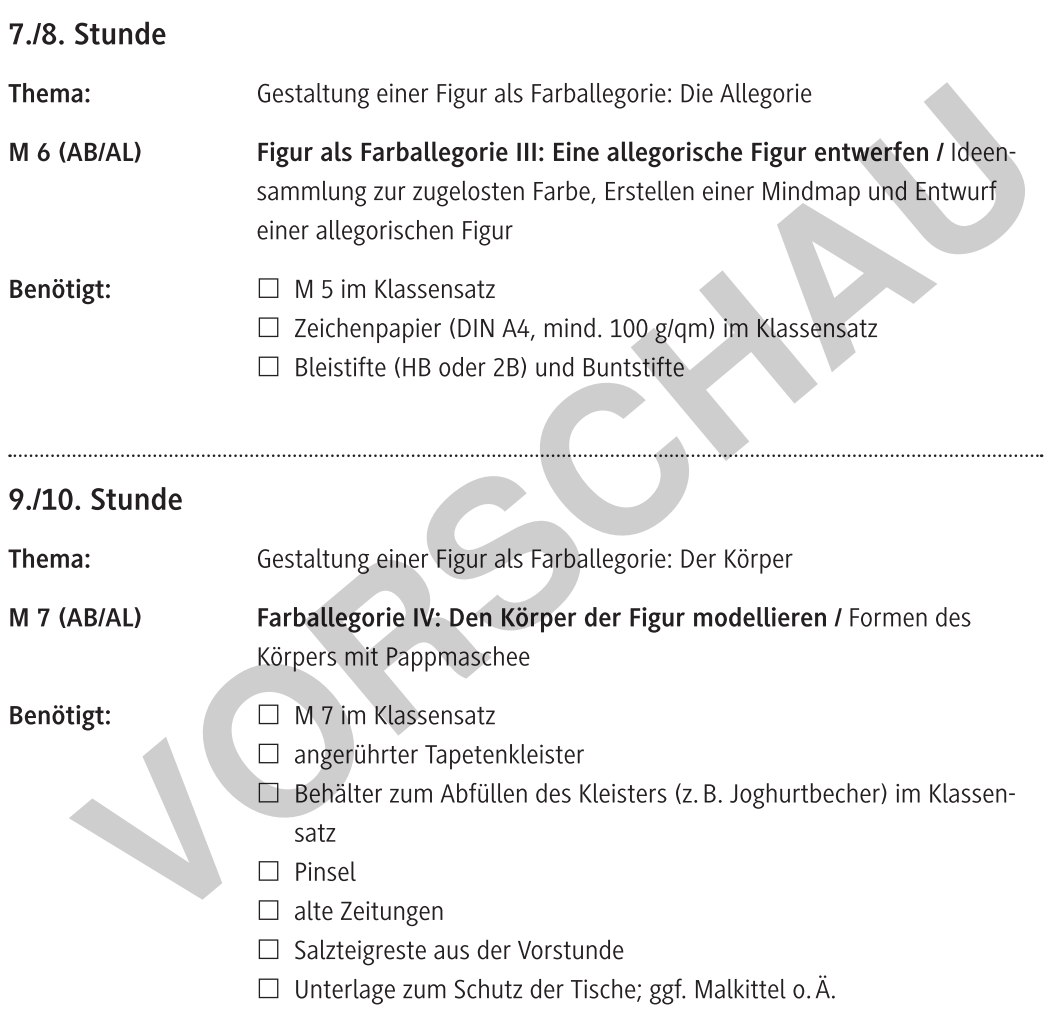

### 11./12. ggf. 13./14. Stunde

Thema: Gestaltung einer Figur als Farballegorie: Fertigstellung

M 8 (AB/AL) Farballegorie V: Die Figur ausgestalten / Fertigstellung der Figur mit Farbe und diversen Materialien

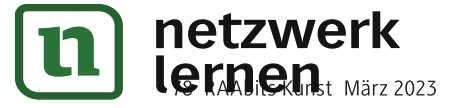

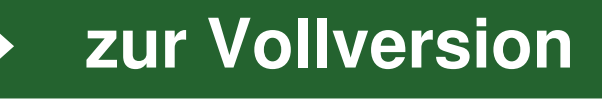

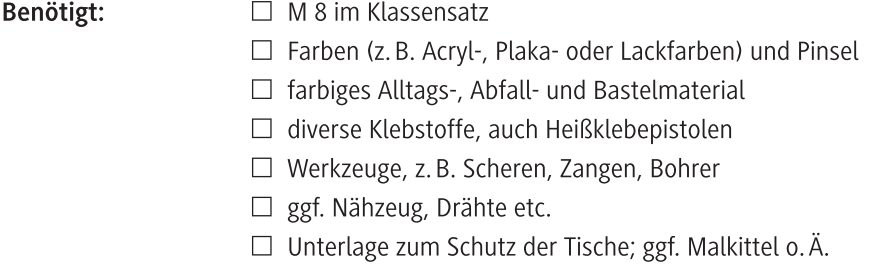

### 13./14. ggf. 15./16. Stunde

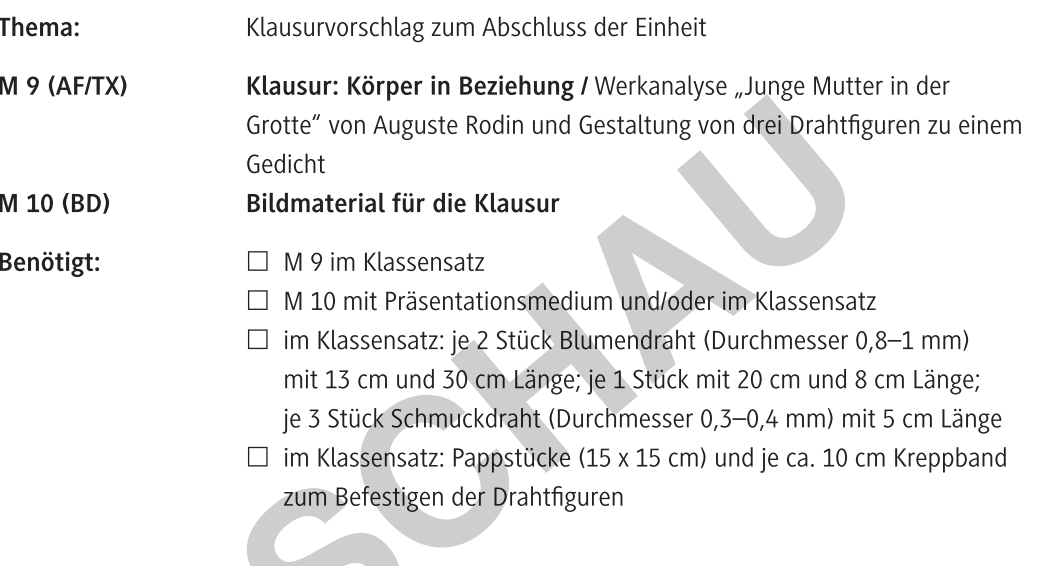

### Erklärung zu den Abkürzungen

AF: Aufgabenstellung - AB: Arbeitsblatt - AL: Anleitung - BD: bildliche Darstellung - TX: Text

.).....

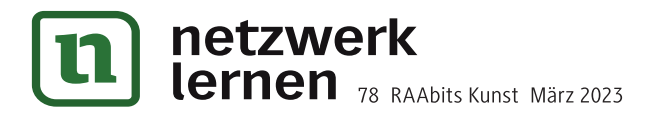

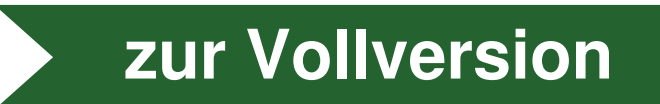

### Zwei Frauenbilder: Rodins "Die einstmals schöne Helmschmiedin" und Maillols "Das Mittelmeer"

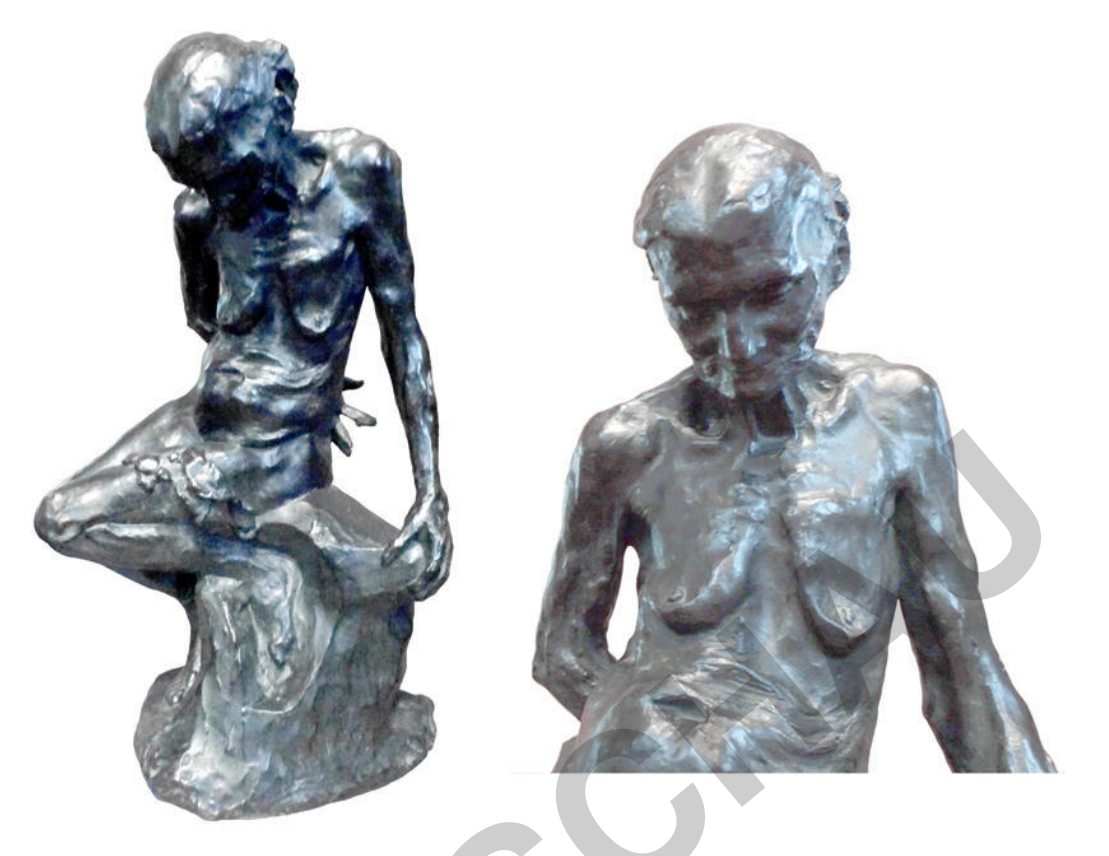

Auguste Rodin: Die einstmals schöne Helmschmiedin (ursprünglich Teil des Werks "Höllentor"), 1880-1883; Bronze, 50 x 30 x 27 cm; Musée Rodin, Paris © Fotos: Susanne Rezac/Musée Rodin

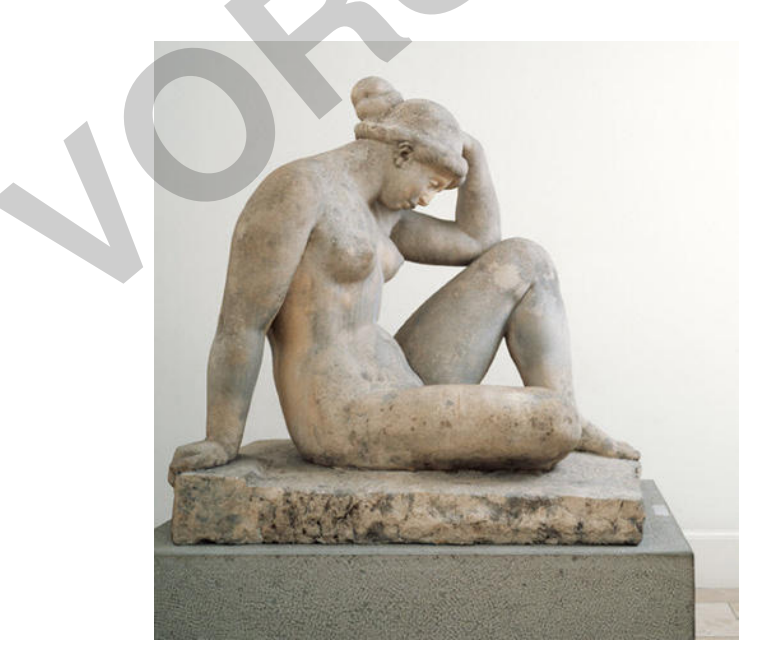

Artistide Maillol: Das Mittelmeer (auch: "Akt" oder "Der Gedanke"), 1905/07; Kalkstein, 114 x 78 x 107,5 cm; Sammlung Oskar Reinhart, Winterthur © Foto: Museum Am Römerholz, Sammlung Oskar Reinhart, Winterthur

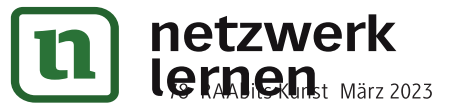

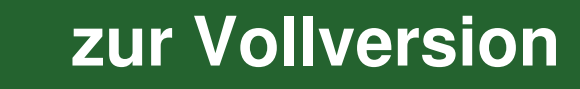

M 4

### Farballegorie I: Eine Figur aus Draht biegen

In mehreren Schritten soll eine Plastik entstehen, die im Endergebnis eine Farballegorie darstellt. Als erstes wird dafür ein Drahtgerüst gebogen.

Aufgabe 1: Biegen Sie mithilfe der Anleitungsbilder aus den erhaltenen Drahtstücken eine Figur. Achten Sie dabei auf die besprochenen Proportionsregeln.

So geht's

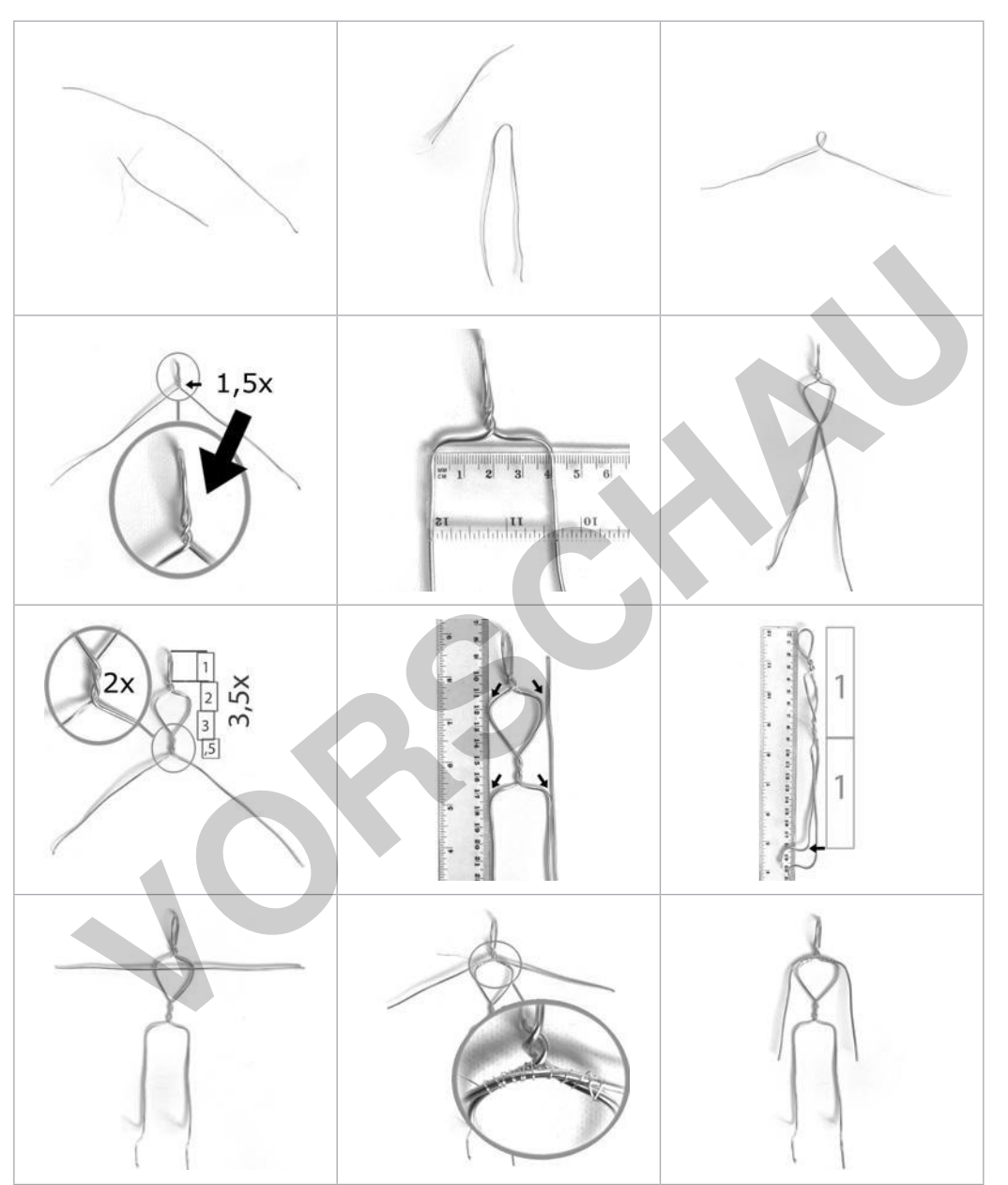

Aufgabe 2: Biegen Sie die Figur in eine natürliche Haltung. Beachten Sie dabei: Die Körperglieder bestehen aus Knochen und Gelenken. Die Knochen sind nicht biegsam wie der Draht, d.h., dass etwa Arme und Beine sich nur an den Stellen der Gelenke beugen können. An Stellen mit Knochen bleibt der Körperteil gerade und kann keine Biegung oder einen Knick haben (vgl. z. B. Oberarm und Unterarm: Beugen kann man nur den Ellbogen). © Fotos: Susanne Rezac

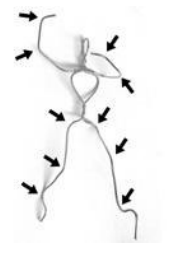

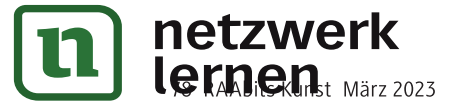

## zur Vollversion

#### Farballegorie II: Den Kopf der Figur modellieren M 5

In einem zweiten Schritt soll der Kopf der Figur proportional richtig geformt und auf das Drahtgerüst modelliert werden.

### So geht's

1. Schauen Sie sich die wichtigsten Proportionsregeln des Kopfes an und zeichnen Sie die entsprechenden Stellen in den beiden Strichzeichnungen unten farbig nach.

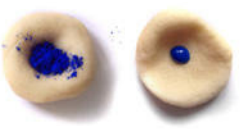

- 2. Färben Sie die Kugel Salzteig mit dem Pigment oder mit Acryl- bzw. Gouachefarbe ein. Formen Sie dafür eine Mulde, in die Sie den Farbstoff hineingeben. Formen Sie durch Zusammendrücken eine Kugel und kneten Sie diese mit den Händen, bis sich die Farbe vollständig verteilt hat.
- 3. Folgen Sie der Anleitung zum Modellieren des Kopfes; beachten Sie die Proportionsregeln.

### Wichtigste Proportionsregeln des menschlichen erwachsenen Kopfes

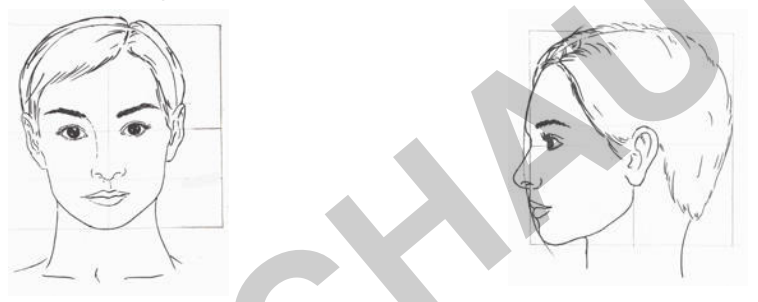

- Der Umriss des Kopfes ist oval, nicht rund. Das Kinn setzt im spitzen Winkel an den Hals an, der Hinterkopf geht mit sanfter Rundung in den Hals über.
- Die Augen liegen in der Mitte des Kopfes. Vorsicht: nicht in der Mitte des Gesichts!
- Die Augen sitzen vertieft im Kopf in den Augenhöhlen.
- Die Nasenwurzel setzt an der Augenbraue an (nicht im Augenwinkel).
- Der Hals ist etwa so breit wie die Kieferknochen.
- Die Gesichtskontur beschreibt einen Bogen, d.h., Stirn und Kinn wölben sich nach hinten.

### Modellieren des Kopfes auf das Drahtgerüst

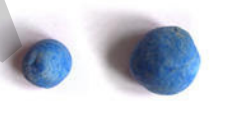

1. Formen Sie eine Kugel, die groß genug für den Kopf ist (Proportionsregeln!), und eine zweite, die halb so groß ist. (Es darf Salzteig übrig bleiben.)

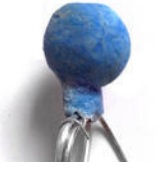

2. Formen Sie das Material der kleinen Kugel als Ring um den Hals des Drahtgerüsts und drücken Sie die große Kugel oben auf die Drahtschlaufe. Verbinden Sie sie mit dem Hals.

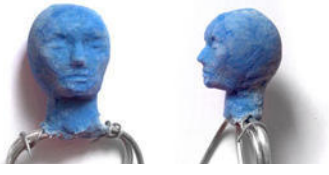

Modellieren Sie das Gesicht und den 3. Kiefer erst mit den Fingern, dann mit Modellierwerkzeug. Drücken Sie zuerst die Vertiefungen für die Augenhöhlen ein und flachen Sie dann Wangen- und Mund- bzw. Kinnbereich ab. Die Nase entsteht so fast von selbst. Achten Sie darauf, dass das Kinn unten mindestens einen rechten Winkel zum Hals hat.

Zum Schluss: Verpacken Sie den Rest Salzteig luftdicht, damit Sie ihn später noch verwenden können. © Alle Bilder: Susanne Rezac

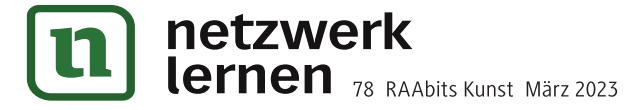

# zur Vollversion